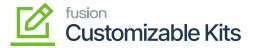

# **Releasing Invoices**

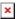

By clicking on the [Confirm Shipment] the screen will be redirected to the [Prepare Invoice] screen as shown in the following screenshots.

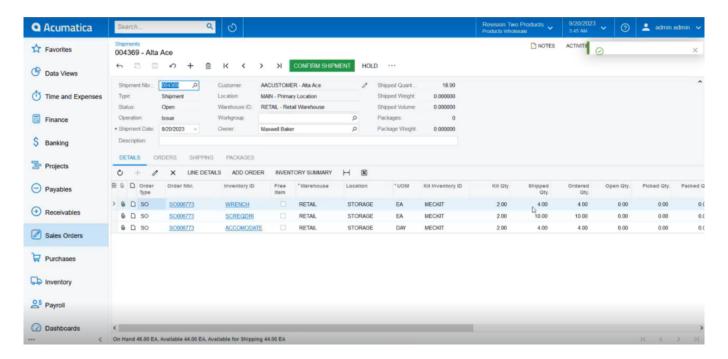

Click on [Confirm Shipment]

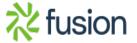

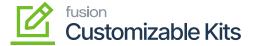

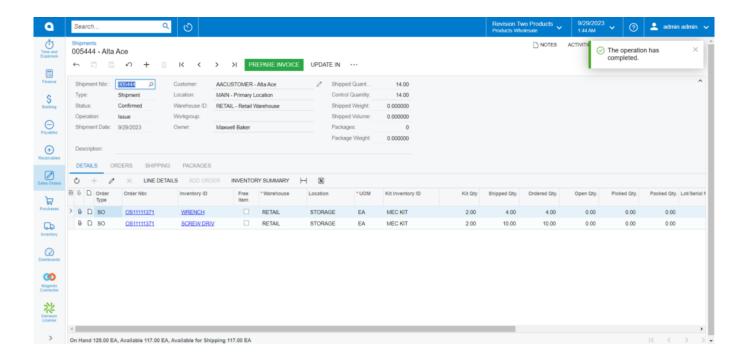

Prepare Invoice Screen

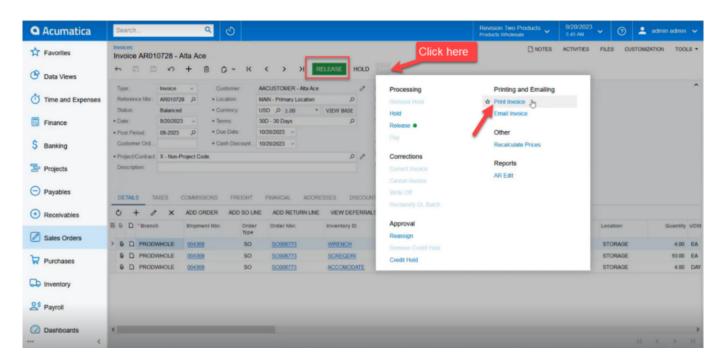

Option to Release and Print Invoices

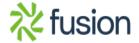

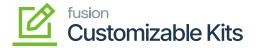

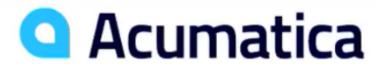

### The Cloud ERP

Products Wholesale 11235 SE 6th St. Suite 140 Bellevue, WA, 98004

Phone: 206-555-1212 Web: www.revisiontwo.com

BILL TO: Alta Ace 156 10th Ave New York NY 10011 United States of America Attn: Amelia Armstrong

# Invoice

Reference No.: Date: Due Date: Customer ID: Currency: A[ 010728 20-Sep-2023 20-Oct-2023 AACUSTOMER USD

SHIP TO: Alta Ace 156 10th Ave New York NY 10011 United States of America Attn: Amelia Armstrong

| CUSTOMER REF. NUMBER TERMS |                                | CONTACT         |                   |       |                |  |
|----------------------------|--------------------------------|-----------------|-------------------|-------|----------------|--|
|                            | 30 Days                        |                 |                   |       |                |  |
| SO TYPE                    | SO NUMBER                      | SHIPMENT NUMBER | CUSTOMER P.O. NO. |       |                |  |
| SO                         | SO006773                       | 004369          |                   |       |                |  |
| NO.                        | ITEM                           | QTY. UOM        | UNIT PRICE        | DISC. | EXTENDED PRICE |  |
| 1                          | WRENCH: Wrench                 | 4.00 EA         | 312.50            | 0%    | 1,250.00       |  |
| 2                          | SCREQDRI: Screw driver         | 10.00 EA        | 75.00             | 0%    | 750.00         |  |
| 3                          | ACCOMODATE: Hotels and Lodging | 4.00 DAY        | 0.00              | 0%    | 0.00           |  |

Invoice Preview

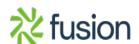

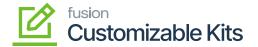

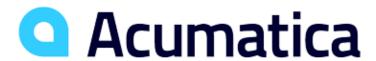

#### The Cloud ERP

Products Wholesale 11235 SE 6th St. Suite 140

Bellevue, WA, 98004 Phone: 206-555-1212 Web: www.revisiontwo.com

BILL TO: Alta Ace 156 10th Ave New York NY 10011 United States of America Attn: Amelia Armstrong

## Invoice

 Reference No.:
 AR012234

 Date:
 05-Oct-2023

 Due Date:
 04-Nov-2023

 Customer ID:
 AACUSTOMER

 Currency:
 USD

SHIP TO: Alta Ace 156 10th Ave New York NY 10011 United States of America Attn: Amelia Armstrong

| CUSTOMER REF. NUMBER TERMS |                       | TERMS   | CONTACT    |                                   |       |                |  |  |
|----------------------------|-----------------------|---------|------------|-----------------------------------|-------|----------------|--|--|
|                            |                       | 30 Days |            |                                   |       |                |  |  |
| SO TYPE                    | SO NUMBER             |         | SHIPMENT I | SHIPMENT NUMBER CUSTOMER P.O. NO. |       | NO.            |  |  |
| SO                         | SO008087              |         | 005285     |                                   |       |                |  |  |
| NO. ITE                    | M 💮                   |         | QTY. UON   | UNIT PRICE                        | DISC. | EXTENDED PRICE |  |  |
| CKit Item: CR              | ICKETKIT: Cricket Kit |         | 1.00 EA    | 100.00                            | 0%    | 100.00         |  |  |
| Components:                |                       |         |            |                                   |       |                |  |  |
| 1 BA1                      | T: Bat                |         | 2.00 EA    | 20.00                             | 0%    | 40.00          |  |  |
| 2 BAI                      | LL: Ball              |         | 3.00 EA    | 11.67                             | 0%    | 35.01          |  |  |
| GLOVES: Gloves             |                       | 4.00 EA | 6.25       | 0%                                | 24.99 |                |  |  |
|                            |                       |         |            |                                   |       |                |  |  |
|                            |                       |         |            |                                   |       |                |  |  |

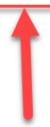

CKITs Reports with the Parent & Child Items

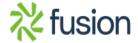

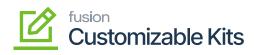

Invoice Preview with Parent and Child Items

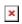

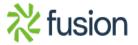